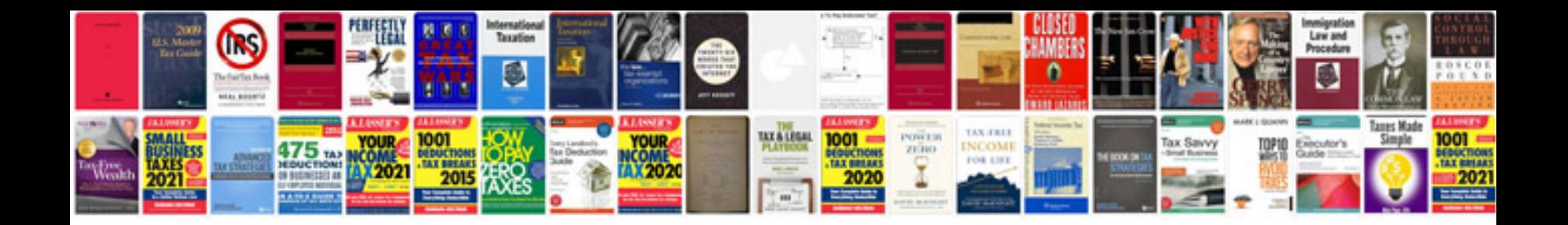

**Duraspark ii ignition module**

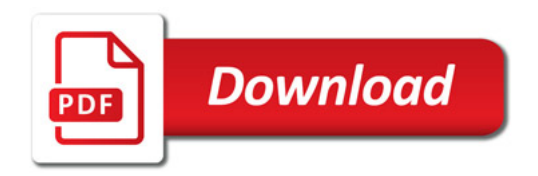

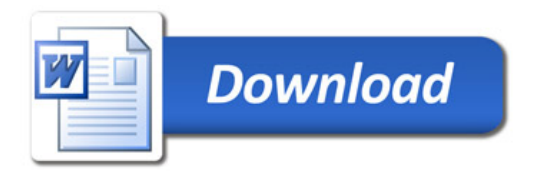